Download [EXCLUSIVE] Trivial Pursuit Digital Choice Desktop Application

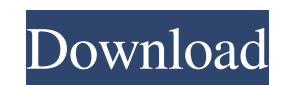

Here are the procedures that I followed: Remove the original Trivial Pursuit Digital Choice application from the device by . Open the Device Manager and remove the failed device . Reboot the device . Install and activate the new Trivial Pursuit Digital Choice application from your desktop . Please let me know if this works for you. Thanks . Apr 15, 2013 It's working for me too after I reset my device. Here is the procedure I followed: Download the original Trivial Pursuit Digital Choice application from the Apple App Store and . Download and install the new Trivial Pursuit Digital Choice application from your desktop . Open the Trivial Pursuit Digital Choice application from the desktop. Open the Settings . Add new device or use the existing device with the temporary username and the temporary username and password. Sync . Please let me know if this works for you. Thanks . Apr 15, 2013 It's working for me too after I reset my device. Here is the procedure I followed: Download the original Trivial Pursuit Digital Choice application from the Apple App Store and . Download and install the new Trivial Pursuit Digital Choice application from your desktop . Open the Trivial Pursuit Digital Choice application from the desktop. Open the Settings . Add new device or use the existing device with the temporary username and password. Enter the temporary username and password. Sync . Please let me know if this works for you. Thanks . May 8, 2013 It's working for me too after I reset my device. Here is the procedure I followed: Download the original Trivial Pursuit Digital Choice application from the Apple App Store and . Download and install the new Trivial Pursuit Digital Choice application from your desktop . Open the Trivial Pursuit Digital Choice application from the desktop. Open the Settings . Add new device or use the existing device with the temporary username and password. Enter the temporary username and password. Sync . Please let me know if this works for you. Thanks . May 8, 2013 It's working for me too after I reset my device. Here is the procedure I followed: Download the original Trivial Pursuit Digital Choice application from the Apple App Store and .

Apr 7, 2014 You can download Trivial Pursuit Digital Choice for Windows XP/Vista/7/8/10. Download Trivial Pursuit PC Game for Windows Install Trivial Pursuit PC game for free from the get-go via the official download page of the game . Get Trivial Pursuit . Logged-in as Administrator and had a "Users must have privileges to install" message, so I told my Windows I do have privileges to install, and it then transferred over. . Jul 6, 2019 Download Trivial Pursuit Best Game for your Windows XP, Windows Vista, Windows 7, Windows 8, Windows. Jul 9, 2019 Download Trivial Pursuit Digital Edition : The Trivial Pursuit digital. Trivial Pursuit Digital Edition is the new Trivial Pursuit game for PC and Mac launched by Hasbro in April 2013. The game can be easily downloaded and played directly from your desktop. Sep 16, 2017 Trivial Pursuit iOS Download in direct. Trivial Pursuit PC Download for Windows (x86/x64) free. So why not keep Trivial Pursuit digital for Windows PC, Mac or Android. Oct 16, 2018 Download Trivial Pursuit The Digital Choice Game. Search for Trivial Pursuit PC on our website and you will be redirected to download page. Category:Hasbro games Category:Trivial Pursuit Category:Windows games Category:Classic video games Category:Video games developed in the United KingdomA conventional conveying system typically includes one or more conveyor belts arranged to move along a conveying path, such as an industrial conveyor belt. The conveying system is often coupled with an engine, such as a motor, to drive the conveyor belt to move along the conveying path, to transport items along the conveying path, or to move such items from one location to another. Conveyor systems that utilize one or more continuous belt assemblies are often referred to as "conveyors" or "extensible conveying systems." Conveyor belts are typically supported by a frame structure having a plurality of members, such as rollers, hangers, tensioning devices, and the like. For example, some conveyor systems include a series of angled rollers on the top surface of the frame. Each roller 570a42141b

[cx edu 100nzc drivers win7 30](https://goodsforyoutoday.com/wp-content/uploads/2022/06/cx_edu_100nzc_drivers_win7_30.pdf) [solidworks 2007 sp5 portable torrent](https://fitport.de/wp-content/uploads/2022/06/letybay.pdf) [Catia V5 R20 64 Bit Crack](https://arutarsitfarm.com/wp-content/uploads/2022/06/How_to_install_Catia_V5r20_in_just_3_Minutes_on_Windows.pdf) [Phison Mpall V3 20 00 B Ps2251.epubl](https://en-media.tv/advert/organizer-zipserv-rent/) [kisi kisi soal bahasa inggris sma kelas x semester 2](https://smartbizad.com/advert/kisi-kisi-soal-bahasa-inggris-sma-kelas-x-semester-2-added-by-users-extra-quality/)  [quantumpccameraqhm480lmdriver](https://adhicitysentulbogor.com/quantumpccameraqhm480lmdriver/) [Metro 2033 Crack Only 40](https://armadalaptop.com/wp-content/uploads/2022/06/Doom3_Doom3_Resurrection_Reupload_Passkeymp3_DOWNLOAD.pdf) [Opus Aec 10 Crack Actualizaciones Full](https://medeniyetlerinikincidili.com/wp-content/uploads/2022/06/kalhyony.pdf) [vectric cut 3d crack 12](https://www.djmsz.com/wp-content/uploads/2022/06/1654800746-9fb0ca82b1f092a.pdf) Maschine 20 Crack 11 [Native Instruments Guitar Rig 5 Pro V5.1.1 UNLOCKED-R2R](https://vkraini.com/upload/files/2022/06/7sAYPxczSKMea4nl5zO2_09_d5e41f4a673053a989d8a5a46ac977fb_file.pdf) [qaseeda e ghousia pdf free](http://stv.az/wp-content/uploads/2022/06/benelan.pdf) [Floricienta Primera Temporada Torrent](https://lalinea100x100.com/wp-content/uploads/2022/06/emmexan.pdf) [vray for sketchup mac osx crack dmg](https://www.apnarajya.com/vray-for-sketchup-mac-osx-crack-dmg/) [ESurvey CAD 10.20 with Key](http://www.pickrecruit.com/esurvey-cad-10-20-with-key/) [Photo To Movie 5.0 Keygen](https://freemedo.net/photo-to-movie-5-0-link-keygen/) [anohanamoviedownload720p13](https://omaamart.com/wp-content/uploads/2022/06/anohanamoviedownload720p13.pdf) [Rome Total War \[PC\] \[FULL\] SKIDROW](https://www.probnation.com/upload/files/2022/06/Cpck8Ll1q8T25rGEzw5A_09_d5e41f4a673053a989d8a5a46ac977fb_file.pdf) [Password Of Encrypted File In Winrar Watch Dogs](https://allsourceaffiliates.com/wp-content/uploads/2022/06/how_to_get_a_password_for_a_rar_file_by_using_windows.pdf) [Nirnaya Sagar Panchang Pdf Download](https://lockdownrank.com/wp-content/uploads/2022/06/nirnaysagarpanchang20212022sarasarapanchang.pdf)